## Łożysko baryłkowe wzdłużne

## TECHNICZNE ZAOPATRZENIE PRZEMYSŁU

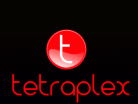